## **SketchIt**

- **Simple vector scheme editor**
- **Finger-oriented interface**
- **Figures auto recognition**

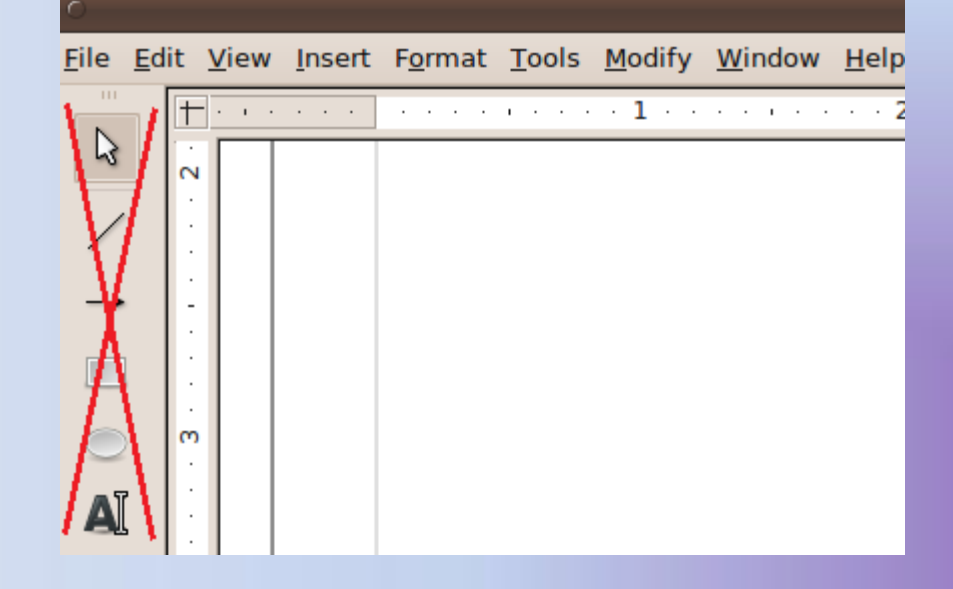

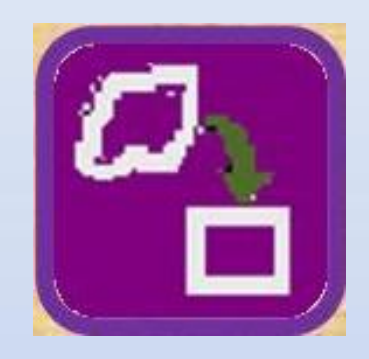

## **How it works**

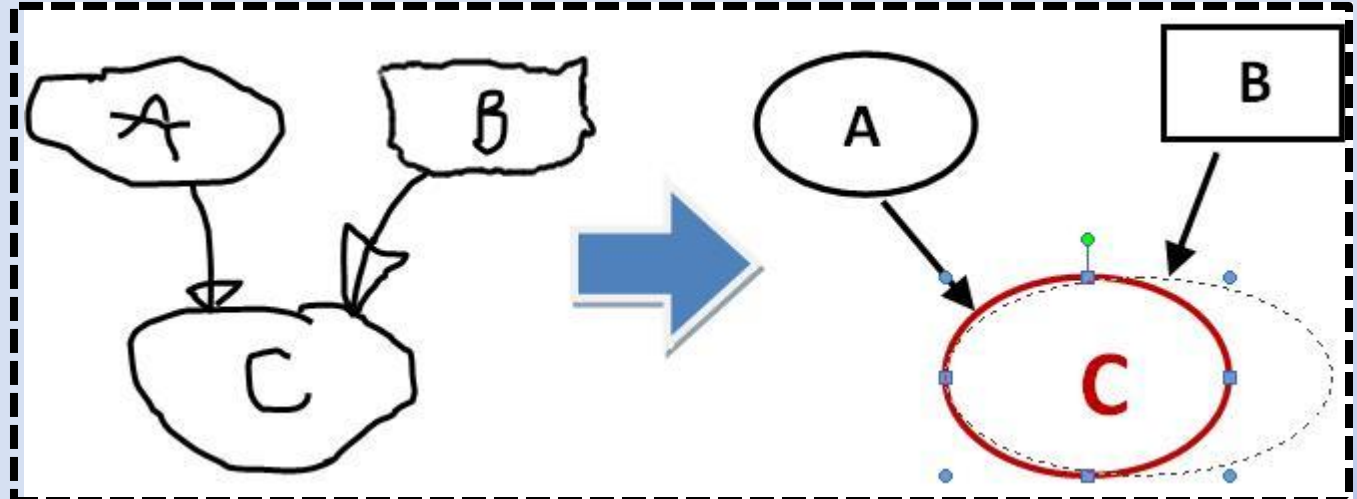

- **Drawing and recognition**
- **Moving/resizing/deleting figures**
- **Binding text to figures**
- **Open/Save/Export options**
- **Undo/Redo operations**